## Séance  $5:$  Régression Non Linéaire avec R - Modèle d'équations différentielles

**Exercice 1** On veut résoudre numériquement l'équation différentielle  $y'(t) = 2y(t)$  avec condition initiale  $y(0) = 1$  sur  $[0,5]$ . La résolution d'équations différentielles sous R nécessite l'installation du package "deSolve".

- 1. Charger le package deSolve.
- 2. Définir la fonction  $f$  et la tester en calculant  $f(0, 1, 2)$ .

```
> library(deSolve)
> f <- function(t, y, a){
+ out=a*y
+ return(list(out))}
```
La variable *t* n'apparaît pas dans la fonction mais il faut absolument la mettre dans la définition de f pour résoudre  $l'$ équation différentielle (Help ode).

- 3. Rappeler la solution de l'équation différentielle  $y' = 2y$  avec condition initiale  $y(0) = 1$  ? (à la main).
- 4. Définir le vecteur "temps" suite de 0 à 5 par pas=0.02. Définir y0 égal à la valeur 1 (la condition initiale  $y(0) = 1$ ).

```
> temps=seq(0,5,0.02)
> y0=1
```
5. Résoudre l'équation différentielle numériquement avec la commande ode (Ordinary Differential Equation).

```
> sol \leq ode(y = y0, times = temps, func = f, parms = 2)
> # ode=commande résolvant l'ED
> # Elle prend en paramètres: y, times, func, parms.
> # y=y0 condition initiale
> # times =temps (abscisse) pour lesquels on va calculer la solution approchée
> # y(0), y(0.02), y(0.04), ..., y(5)> # func=f telle que y' = f(t, y, a)> # parms=paramètre(s) éventuel(s) de la fonction (ici le paramètre a de f prendra la valeur 2)
```
6. Afficher la matrice sol (que contient-elle ?)

```
> print(sol[1:4,])# les 4 premieres lignes
```
7. Tracer la solution sol en fonction de temps (en pointillé et en bleu et l'option lwd=3) et la solution exacte de  $l'$ équation différentielle (trait plein et en rouge).

```
> plot(sol,lty=2,col="blue",lwd=3)#il faudrait ajouter un titre, des labels aux axes,...
> curve(exp(2*x),0,5,add=TRUE,col="red",lty=1)
```
8. Tester et comprendre les commandes ci-dessous

```
> sol \le ode(y = c(1,2,3,4), times = temps, func = f, parms = 2)
> # affichage d'une matrice
> matplot(sol[, 1], sol[, 2:5], type = "1", xlab = "time", ylab = "Conc",
          main = "Modèle exponentiel", lwd = 2)
> legend("topleft", c("y0=1", "y0=2", "y0=3", "y0=4"), col = 1:4, lty = 1:4)
```
### Exercice 2 Modélisation de la croissance d'un champignon

On étudie la croissance d'un champignon microscopique que l'on trouve dans les sols du genre fusarium. Les données  $exp\'erimentales sont les suivantes (t représente le temps et y la densité de champignons):$ 

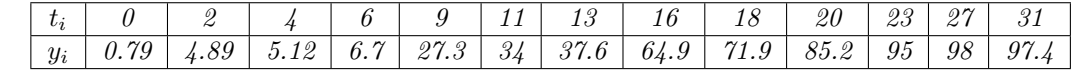

On suppose que la fonction y suit une croissance dite logistique c'est-à-dire vérifie l'équation différentielle

$$
\begin{cases}\ny'(t) = ry(t)(1 - y(t)/K) \\
y(0) = y_0\n\end{cases}
$$

Sans calculer la solution explicite de l'équation différentielle, on veut déterminer les paramètres  $(y_0, r, K)$  connaissant seulement le modèle théorique vérifié par  $y'(t)$ .

- 1. Télécharger et lire le fichier de données champignon.csv. Tracer le nuage de points  $(t_i, y_i)$  (marqueur "triangle").
- 2. Résoudre numériquement l'équation différentielle c'est-à-dire évaluer  $y_{th}(t_i)$  pour  $i = 1, \dots, 13$  (valeur de  $t_i$  du  $tableau de données) en prenant pour  $(y_0, r, K) = (2, 0.266, K = 100)$ .$

```
\geq #Croissance d'un champignon x'(t)=f(x(t)): la croissance est supposée logistique
    > donnees <- read.csv2("champignon.csv")
    > attach(donnees)
    > #tobs<-c(0,2,4,6,9,11,13,16,18,20,23,27,31)#temps des observations
    > #xobs<-c(0.79,4.89,5.12,6.70,27.3,34,37.6,64.9,71.9,85.2,95,98,97.4)# mesures correspondantes
     >
    > library(deSolve) #librairie pour résoudre les ED
    > logistic<-function(t,x,parms){# definition fonction logistic
          dx=x*params['r"]*(1-x/params['K"])* avec deux paramètres r et K
     + return(list(dx))
     + }
    > parms <-c (r=0.266, K=100, x0=2)# valeurs des paramètres pour la simulation du système
    > x0 <- xstart <-(x = 2)# condition initiale de l'ED
    > # On résout le système x'(t)=f(x(t)) avec la fonction ode:
    > # calcul de x(ti) pour les valeurs ti fournies
    > # ode(condition initiale, ti, fonction f, paramètres éventuels de f)
    > out<-as.data.frame(ode(c(x=x0), tobs, logistic, parms))
    > # out contient une matrice (ti, x(ti))
     >
    > # toujours regarder le résultat pour détecter les incohérences
     > plot(out, type="l",col='blue',main="Tentative d'ajustement")
    > points(tobs,xobs,col="red",pch=4)#ajout des points exp.
  3. Chercher les paramètres (y_0, r, K) tels que les points (t_i, y_{th}(t_i)) approche au mieux au sens des moindres carrés le
     nuage de points expérimentaux (t_i, y_i). On utilisera la fonction nls. Tracer la solution de l'équation différentielle.
> # on ajuste le modèle sur les données xobs par les moindres carrés
> # pour cela on utilise la fonction nls, il faut faire attention aux paramètres initiaux
> # ode(c(x=x0),times,logistic,c(r=r, K=K))[,2] contient les x(ti)
```

```
> fit < -nls(xobs^code(c(x=x0),tobs,logistic,c(r=r, K=K)) [,2], start=list(r=0.2, K=100, x0=2),
```
+ control=list(minFactor=1e-20,maxiter=150))

```
> summary(fit)
```
> # Vérification: un graphique

```
> parms<-coef(fit)
```
> # ici on résout à nouveau l'ED pour davantage de valeurs de times

```
> out<-as.data.frame(ode(c(x=x0),times=seq(min(tobs),max(tobs),0.01), logistic, parms))
```

```
> # la courbe théorique puis les points expérimentaux
```

```
> plot(out,col='red',main="Ajustement des param`etres",xlab="time",ylab="croissance fusarium")
```

```
> points(tobs,xobs,pch=20)
```
### Exercice 3 Procédé en batch dans un fermenteur: Modèle de Monod

On veut modéliser l'évolution des concentrations de biomasse x et de substrat *s* sous les conditions "batch" par les équations  $differentials~suivantes:$ 

$$
\begin{cases}\n\frac{dx}{dt} = \mu(s)x & x(0) = x_0 \\
\frac{ds}{dt} = -\frac{\mu(s)}{Y_{x/s}}x & s(0) = s_0\n\end{cases}
$$

où  $Y_{x/s}$  le rendement instantané est supposé constant au cours du temps et  $(x_0, s_0)$  sont les concentrations initiales (des constantes strictement positives).  $\mu(s)$  le taux de croissance de la biomasse est supposé être la fonction de Monod suivante  $\mu(s) = \frac{\mu_0 s}{k_s + s}$ 

- 1. Télécharger RMonod.csv sur Moodle et le lire dans la data frame donnees. Tracer le nuage de points expérimentaux  $(s_i, x_i)$  (de donnees).
- 2. On rappelle que  $s = \frac{x_m x}{N}$  $\frac{m}{Y_{x/s}}$  (\*). Déterminer le rendement  $Y_{x/s}$ .
- 3. Détermination des paramètres  $\mu_0$ ,  $k_s$  et  $x_m$ : On suppose maintenant que  $Y_{x/s}$  est fixé à la valeur déterminée précédemment (on pourrait aussi décider de fixer  $x_m$  mais ici on décide de le laisser libre).
	- (a) Tracer le nuage de points  $(t_i, x_i)$ .
	- (b) Exprimer  $\frac{dx}{dt}$  seulement en fonction de x. On simplifiera  $\frac{dx}{dt}$  pour obtenir la fraction de la forme  $\frac{dx}{dt}$  $\mu_0 x \frac{x_m - x}{C}$  $\frac{c_m}{C-x}$ .
	- $(c)$  Définir la fonction Monod

```
> monod<-function(t,x,parms){
```
- + s<-(parms["xm"]-x)/Y
- + dx=x\*parms["mum"]\*s/(parms["ks"]+s)
- + return(list(dx))

$$
+ \}
$$

(d) Résoudre numériquement l'équation différentielle

$$
\begin{cases}\ns = \frac{x_m - x}{Y_{x/s}} \\
\frac{dx}{dt} = \frac{\mu_0 s}{K_s + s} x \quad x(0) = x_0\n\end{cases}
$$

pour les  $t_i$  correspond aux valeurs observées (dans le fichier) ie calculer  $x_{th}(t_i)$ . Pour  $x_0$  et  $x_m$  prendre le minimum et le maximum observés. Pour les autres paramètres, on pourra prendre  $\mu_0 = 0.85$  et  $k_s = 20$ .

- (e) Déterminer les paramètres  $(x_0, \mu_0, k_s)$  tels que les points  $(t_i, x_{th}(t_i))$  approche au mieux au sens des moindres carrés le nuage de points expérimentaux  $(t_i, x_i)$ . On utilisera la fonction nls, on appelera fit le résultat. Tracer la solution de l'équation différentielle avec les valeurs des paramètres obtenus sur le graphe où figure le nuage de points. On mettra un titre, des labels pour les axes, une légende et des couleurs. On affichera en sous titre les valeurs des différents paramètres.
- $(f)$  Tester et comprendre les instructions.

```
> # Courbes de niveaux de S en fonction de mu et ks
```

```
> ecart<-function(p){
```

```
+ # fonction S(mu,ks,x0) des écarts aux carré
```
+ # calcul de la solution theorique aux points t=tobs (pour calculer l'écart avec xobs valeurs observées) + theo<-ode(y=c(x=p[4]),times=tobs,func=monod,parms=c(xm=p[1],mum=p[2],ks=p[3]))

```
+ xtheo=theo[,2]
```
- + S=sum((xobs-xtheo)^2)
- + return(S)
- $\mathcal{F}$

```
> p=as.numeric(coef(fit))
> # calcul de S(mu,ks,x0) sur une grille de (nbpoints,nbpoints)
> mumin=p[2]*0.9
> mumax=p[2] *1.1
> ksmin=p[3]*0.8
> ksmax=p[3]*1.2
> nbpoints=100
> x0=as.numeric(p[4])
> xm=as.numeric(p[1])
> museq<-seq(from =mumin, to =mumax, length=nbpoints)
> ksseq<-seq(from =ksmin, to =ksmax, length=nbpoints)
> # valeur mini de S
> min=ecart(p)
> print(min)
> seuil=min*1.05
> # grille de valeurs p=(mu,ks)
> ecartgrid<-matrix(nrow=length(museq),ncol=length(ksseq))
> # tracé dans le plan (ks,mu) de valeur p minimisant ecart(p)
> for (i in 1:nbpoints){
+ for (j in 1:nbpoints){
+ #calcul ecart(p de la grille)
+ ecartgrid[i,j]<-ecart(c(xm,museq[i],ksseq[j],x0))
+ }
+ }
> # courbes de niveaux de S
> contour(museq,ksseq,ecartgrid,col="red",levels=c(min*1.1,min*1.5),
+ xlab=expression(paste(mu[m],"[1:h]")),ylab=expression(paste(K[s],"[mg/l] substrat")),
+ main="Courbes de niveaux de S(mu,ks)",labels=c("min*1.1","min*1.5"))
> points(coef(fit)[2],coef(fit)[3],pch=3)
```
Remarque: lorsque le solveur ne converge pas: on peut l'aider en ajoutant des bornes pour la recherhce des estimations des parametres. Il faut alors utiliser l'algorithme port (cf help nls).

```
> ########################################################################################################
>
> # parfois le solveur ne converge pas: on peut l'aider en ajoutant des bornes pour la recherhce des estimati
> # bornes pour x0
> 1x0<-x0*0.25> ux0 < - x0 * 2
> #bornes pour xm
> 1xm < - xm *0.8> uxm\le-xm*1.5> # mu, Ks, x0, xm sont bornés par lb et ub (lower bounds et upper bounds)
> lb=c(lxm,0.0001,18,lx0)
> ub=c(uxm,5,25,uxm)
> # dans ce cas, il faut changer d'algorithme pour nls: prendre "port", seul algo implémenté autorisant les b
> fit < -nls(xobs<sup>-</sup>lsoda(c(x=x0),tobs,monod,params=c(xm=xm, mum=mum,ks=ks))[,2],start = c(xm=xmax,mum=0.85,ks=20,x0=x0), control=list(tol = 1e-2,
+ minFactor=1e-20,maxiter=100),trace="TRUE",algorithm="port",lower =lb,upper = ub)
  0: 4.9730422: 62.5000 0.850000 20.0000 15.2015
  1: 0.67122347: 62.3411 0.860682 19.1245 15.4312
  2: 0.37319108: 62.0937 0.891251 20.6260 15.2343
 3: 0.37055309: 62.1030 0.896400 20.9781 15.2013
 4: 0.37055275: 62.1035 0.896383 20.9785 15.2015
 5: 0.37055275: 62.1035 0.896388 20.9791 15.2015
  6: 0.37055275: 62.1036 0.896389 20.9792 15.2015
  7: 0.37055275: 62.1036 0.896389 20.9792 15.2015
```

```
> summary(fit)
Formula: x \circ b s \sim lsoda(c(x = x0), tobs, monod, parms = c(xm = xm, mum = mum,ks = ks) [, 2]
Parameters:
   Estimate Std. Error t value Pr(>|t|)
xm 62.10355 0.35467 175.104 6.38e-09 ***
mum 0.89639  0.05353  16.747  7.45e-05 ***
ks 20.97922 5.37278 3.905 0.0175 *
x0 15.20151 0.32237 47.155 1.21e-06 ***
---
Signif. codes:
0 '***' 0.001 '**' 0.01 '*' 0.05 '.' 0.1 ' ' 1
Residual standard error: 0.4304 on 4 degrees of freedom
Algorithm "port", convergence message: both X-convergence and relative convergence (5)
> theo<-ode(c(x=coef(fit)[4]),times=seq(from=min(tobs), to =max(tobs),length=255),func=monod,parms=coef(fit))
> # graphe de la solution (ti,y(ti))
> plot(theo,type="l",xlab="Temps [h]",ylab="Biomasse [DO]",las=1,main="Ajustement parametres (+bornes)")
> points(tobs,xobs)
```
# **Ajustement parametres (+bornes)**

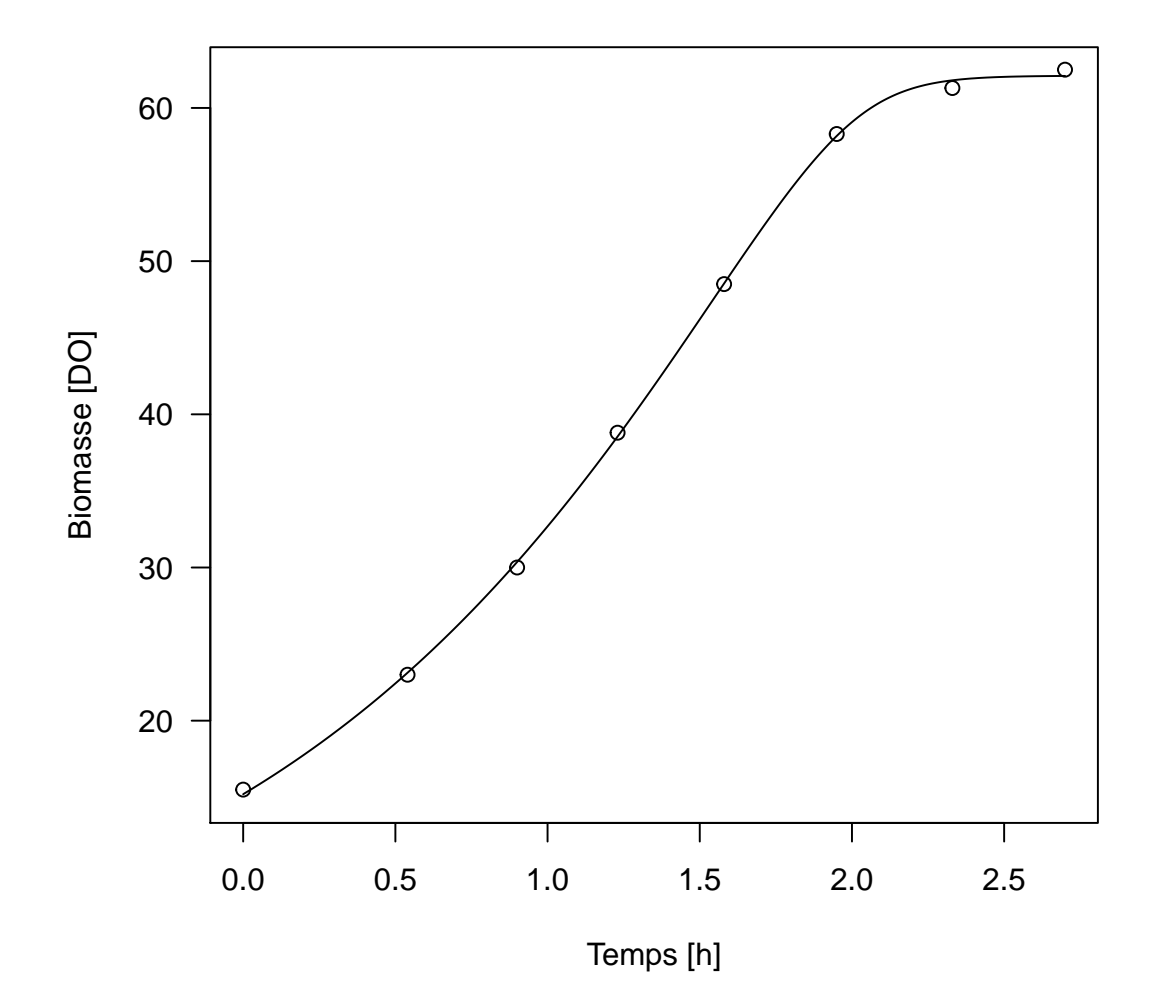

#### **Exercice 4** Etude de la sensibilité (exercice qui n'est pas au programme de l'examen)

En pratique lorsque l'on veut déterminer des paramètres, il faut définir une stratégie d'échantillonnage. On commence en général par mener une expérience avec un échantillonnage régulier qui permet d'avoir une première estimation des paramètres. On peut lors d'une deuxième expérience affiner l'estimation en échantillonnant au voisinage des extrema des fonctions de sensiblité. On veillera cependant à ne pas échantillonner dans la zone où les fonctions de sensibilité sont "linéaires" les unes par rapport aux autres.

On suppose que la fonction y suit une croissance dite logistique c'est-à-dire vérifie l'équation différentielle

$$
\begin{cases}\ny'(t) = ry(t)(1 - y(t)/K) \\
y(0) = y_0\n\end{cases}
$$

*Posons*  $f(y) = ry(1 - \frac{y}{K})$ . On a donc  $y'(t) = f(y(t))$ .

- 1. Déterminer les dérivées partielles de  $f$  par rapport à  $y$ ,  $r$  et  $K$ .
- 2. On rappelle que  $\frac{\partial}{\partial a_i}(\frac{dy}{dt}) = \frac{\partial f}{\partial a_i}(y) + \frac{\partial f}{\partial y}$ ∂*y*  $\frac{\partial y}{\partial a_i}$ . Calculer  $\frac{\partial}{\partial a_i}(\frac{dy}{dt})$  pour  $a_i = y_0$ ,  $a_i = r$ ,  $a_i = K$ .
- 3. En posant  $y_2 = \frac{\partial y}{\partial y}$  $\frac{Oy}{\partial y_0}$ , et en admettant que l'on peut intervertir l'ordre de dérivation, montrer que  $y_2$  vérifie l' équation  $differential$ e:

$$
\frac{dy_2}{dt} = r(1 - \frac{2y}{K})y_2
$$

- 4. Déterminer les équations différentielles vérifiées par  $y_3 = \frac{\partial y_3}{\partial y_3}$  $\frac{\partial y}{\partial r}$ ,  $y_4 = \frac{\partial y}{\partial K}$ ∂*K*
- 5. On donne les conditions initiales suivantesy $(0) = 2$ ,  $y_2(0) = 1$ ,  $y_3(0) = 0$ ,  $y_4(0) = 0$ . On donne  $r = 0.266$  et  $K = 100$ . Résoudre le système différentiel formé par  $(y_1 = y, y_2, y_3, y_4)$  avec la fonction ode (Remarque dans une  $function f(t, y, par), y \text{ et } par \text{ peuvent } \hat{e} \text{tre } des \text{ vecteurs}.$
- 6. Afficher sur une mettre fenêtre graphique l'évolution en fonction de t de  $y_1$ ,  $y_2$ ,  $y_3$  et  $y_4$ .
- 7. Déterminer les meilleures zones d'échantillonnage pour estimer les différents paramètres.